### PA152: Efficient Use of DB 1. Introduction

Vlastislav Dohnal

# Motivation

#### ■ End-users report slow responses

**SELECT** s.RESTAURANT\_NAME, t.TABLE\_SEATING, to\_char(t.DATE\_TIME,'Dy, Mon FMDD') AS THEDATE, to\_char(t.DATE\_TIME,'HH:MI PM') AS THETIME,to\_char(t.DISCOUNT,'99') || '%' AS AMOUNTVALUE,t.TABLE\_ID, s.SUPPLIER\_ID, t.DATE\_TIME, to\_number(to\_char(t.DATE\_TIME,'SSSSS')) AS SORTTIME **FROM** TABLES AVAILABLE t, SUPPLIER INFO s,

**(SELECT** s.SUPPLIER\_ID, t.TABLE\_SEATING, t.DATE\_TIME, max(t.DISCOUNT) AMOUNT, t.OFFER\_TYPE **FROM** TABLES AVAILABLE t, SUPPLIER INFO s

**WHERE** t.SUPPLIER\_ID = s.SUPPLIER\_ID

and (TO\_CHAR(t.DATE\_TIME, 'MM/DD/YYYY') != TO\_CHAR(sysdate, 'MM/DD/YYYY') or TO\_NUMBER(TO\_CHAR(sysdate, 'SSSSS')) < s.NOTIFICATION\_TIME - s.TZ\_OFFSET) and t.NUM\_OFFERS  $> 0$  and t.DATE\_TIME  $>$  SYSDATE and s.CITY = 'SF' and t.TABLE\_SEATING = '2' and t.DATE\_TIME between sysdate and (sysdate  $+ 7$ ) and to\_number(to\_char(t.DATE\_TIME, 'SSSSS')) between 39600 and 82800 and  $t$ . OFFER TYPE = 'Discount'

**GROUP BY** s.SUPPLIER\_ID, t.TABLE\_SEATING, t.DATE\_TIME, t.OFFER\_TYPE**)** u

**WHERE** t.SUPPLIER\_ID=s.SUPPLIER\_ID and u.SUPPLIER\_ID=s.SUPPLIER\_ID and t.SUPPLIER\_ID=u.SUPPLIER\_ID and t.TABLE\_SEATING = u.TABLE\_SEATING and t.DATE\_TIME = u.DATE\_TIME and  $t$ .DISCOUNT = u.AMOUNT and  $t$ .OFFER TYPE = u.OFFER TYPE

and (TO\_CHAR(t.DATE\_TIME, 'MM/DD/YYYY') != TO\_CHAR(sysdate, 'MM/DD/YYYY') or TO\_NUMBER(TO\_CHAR(sysdate, 'SSSSS')) < s.NOTIFICATION\_TIME - s.TZ\_OFFSET) and t.NUM\_OFFERS > 2 and t.DATE\_TIME > SYSDATE and s.CITY = 'SF' and  $t.\mathsf{TABLE}\_\mathsf{SEATING} = '2'$  and  $t.\mathsf{DATE}\_\mathsf{TIME}$  between sysdate and (sysdate  $+7$ ) and to number(to char(t.DATE\_TIME, 'SSSSS')) between 39600 and 82800 and t.OFFER\_TYPE = 'Discount' **ORDER BY** AMOUNTVALUE DESC, t.TABLE\_SEATING ASC, upper(s.RESTAURANT\_NAME) ASC, SORTTIME ASC, t.DATE\_TIME ASC

# Motivation (cont.)

----------------------------------------------------------

Execution Plan

- 0 SELECT STATEMENT Optimizer=CHOOSE (Cost=165 Card=1 Bytes=106)
- 1 0 SORT (ORDER BY) (Cost=165 Card=1 Bytes=106)
- 2 1 NESTED LOOPS (Cost=164 Card=1 Bytes=106)
- 3 2 NESTED LOOPS (Cost=155 Card=1 Bytes=83)
- 4 3 TABLE ACCESS (FULL) OF TABLES AVAILABLE' (Cost=72 Card=1 Bytes=28)

#### 5 3 VIEW

- 6 5 SORT (GROUP BY) (Cost=83 Card=1 Bytes=34)
- 7 6 NESTED LOOPS (Cost=81 Card=1 Bytes=34)
- 8 7 TABLE ACCESS (FULL) OF TABLES AVAILABLE' (Cost=72 Card=1 Bytes=24)
- 9 7 TABLE ACCESS (FULL) OF 'SUPPLIER\_INFO' (Cost=9 Card=20 Bytes=200)
- 10 2 TABLE ACCESS (FULL) OF 'SUPPLIER\_INFO' (Cost=9 Card=20 Bytes=460)

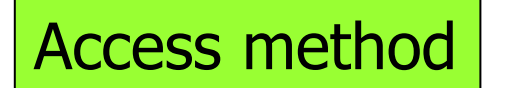

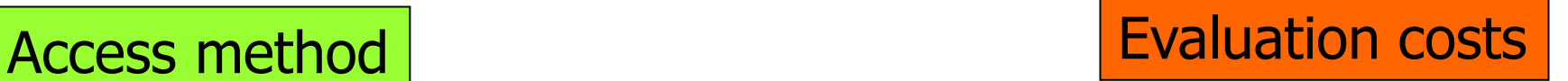

# Course's Objectives

- Understand query processing  $\Box$ Identify weaknesses and optimize
- Implement advanced indexing
- Design storage for DB  $\Box$ Know important file structures
- Understand and implement high availability

#### Course Outline ■ Data storage Storage hierarchy, RAID, failures, … ■ Data formatting Records, blocks, … ■ Indexing Trees, hashing, … ■ Query processing Cost estimates, joining relations, … ■ Query optimization Creating indexes, views, table partitioning, …

# Course Outline

### ■ Database tuning

Tuning relation schema, db monitoring, …

#### ■ Transaction processing

Concurrent processing, locking, logging, deadlocks, …

#### ■ Access control

access rights, roles, rewrite rules, …

## Recommended Reading

■ Books

#### □Database Systems Implementation

- Hector Garcia-Molina, Jeffrey D. Ullman, Jennifer Widom
- Prentice Hall, 2000
- Signature in FI library: D89
- □Database Systems: The Complete Book
	- Hector Garcia-Molina, Jeffrey D. Ullman, Jennifer Widom
	- 2nd edition, Prentice Hall, 2009
	- Signature in FI library: D147

### **Credits**

#### ■ Materials are based on presentations:

#### Courses CS245, CS345, CS345

- Hector Garcia-Molina, Jeffrey D. Ullman, Jennifer Widom
- Stanford University, California

### Requirements to pass

■ There are two possible completion types

- $\blacksquare$  Exam ('zk')
- $\blacksquare$  Credit ('z')

□Double-check the requirements of your study program

■ Home assignments and exam

□ [see in course's study materials](https://is.muni.cz/auth/el/fi/jaro2023/PA152/op/requirements-to-pass.html)

# Knowledge Prerequisites

- Relational model
- Query languages
	- □ SQL and relational algebra
- File organizations
	- □ Sequential file, ...
- Most covered in bachelor-degree courses: □PB154 Fundamentals of Database Systems □PB168 Fundamentals of Information and Database Systems

# Basic Terminology

#### ◼ "Database"

- $\Box$  "programmed" by most of the coders
- $\Box$  needed by every business
- $\Box$  included in most applications
- □ queried by SQL
- Relational model
	- Structure data in relations (tables)
	- Operations querying, updates
		- SQL, relational algebra
- Database system (Database management system = DBMS)
	- a collection of tools for storing and processing data

#### **Database**

- data that are processed, interesting for a business
- $\Box$  collection of relations, integrity constraints, indexes, ...
- database schema vs. database instance

### Example

#### **select \* from student where**

*program='N-SWE' and field='DEV'*

- Query processing:
	- 1. Check the query and get attributes of *student*
	- 2. Read rows from *student* and evaluate the condition

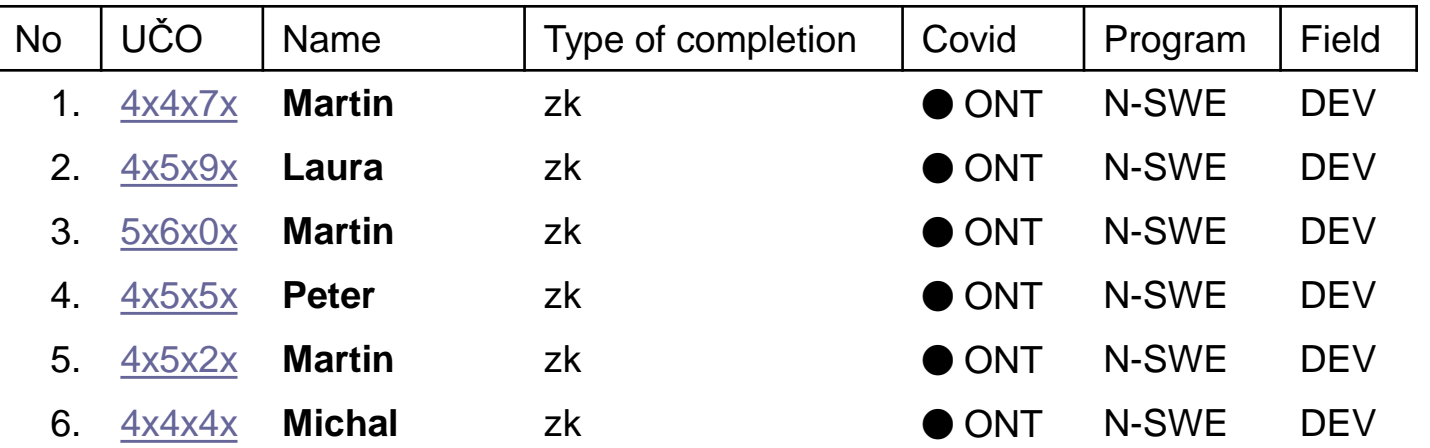

### Example 2

**select A,B from R,S where** *condition*

- Query processing
	- 1. Read dictionary and get attributes of R and S
	- 2. Read R and for each line do:
		- a. Read S and for each line do:
			- i. Join the lines (records/tuples)
			- ii. Evaluate condition
			- iii. If valid, project and add to result

#### Implementation of example

■ Relations stored in files on disk Relation *student* in /var/db/student

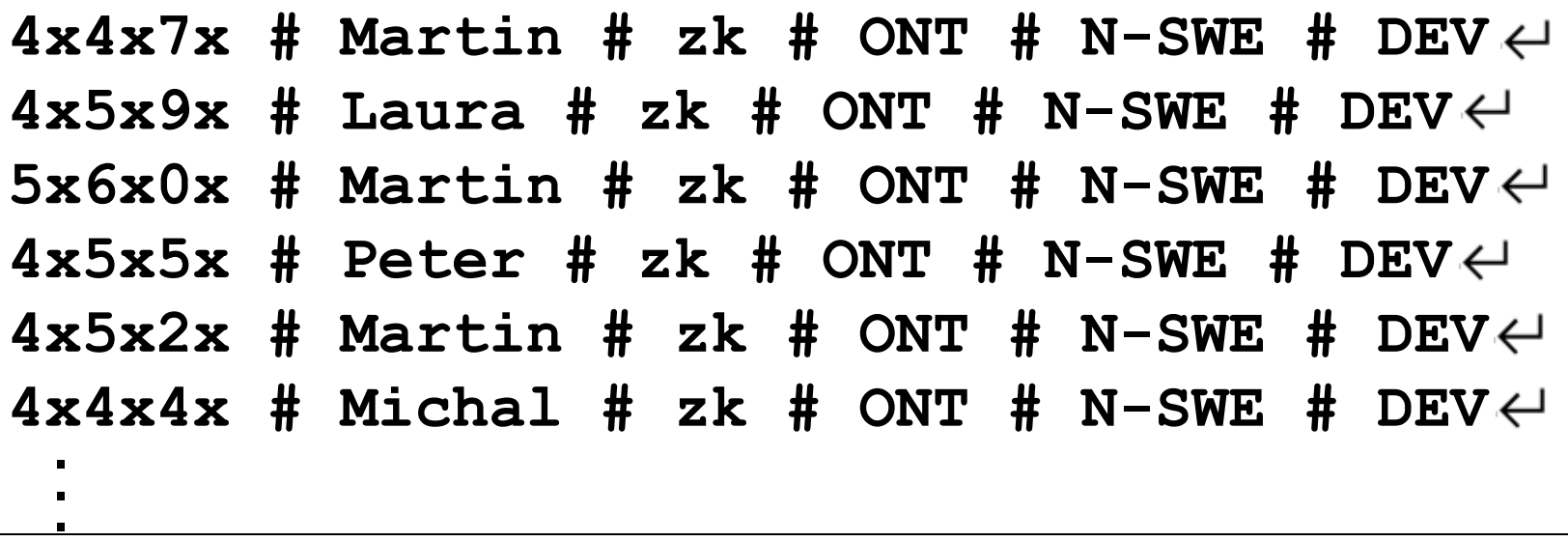

#### □ Data schema is not present

Implementation of example ■ List of existing relations in *dictionary* /var/db/dictionary

**student # UČO # INT # Name # STR # Type of completion # STR # Covid # STR # Program # STR # Field # STR**  $R$  # name # STR # id # INT # dept STR  $... \leftarrow$ **R2 # C # STR # A # INT …** . . .

### Implementation Issues

■ Storage

- $\Box$  Bizarre formatting  $-$  separators and new lines
	- Change in a value leads to change in whole file
- **□Respecting underlying technology?**
- Querying costly
	- □Indexes?
- Data consistency
	- □ Primary keys, references, ...

### Implementation Issues

- No concurrent processing
- No reliability
	- □ Data loss frequent
	- □ Operation may not be finished
- No access control
	- □ Accessed checked on file-system level only
	- **□ Rights too coarse**
- No API, no GUI

## Database System

### ■ DBMS (Database Management System) □ Architecture:

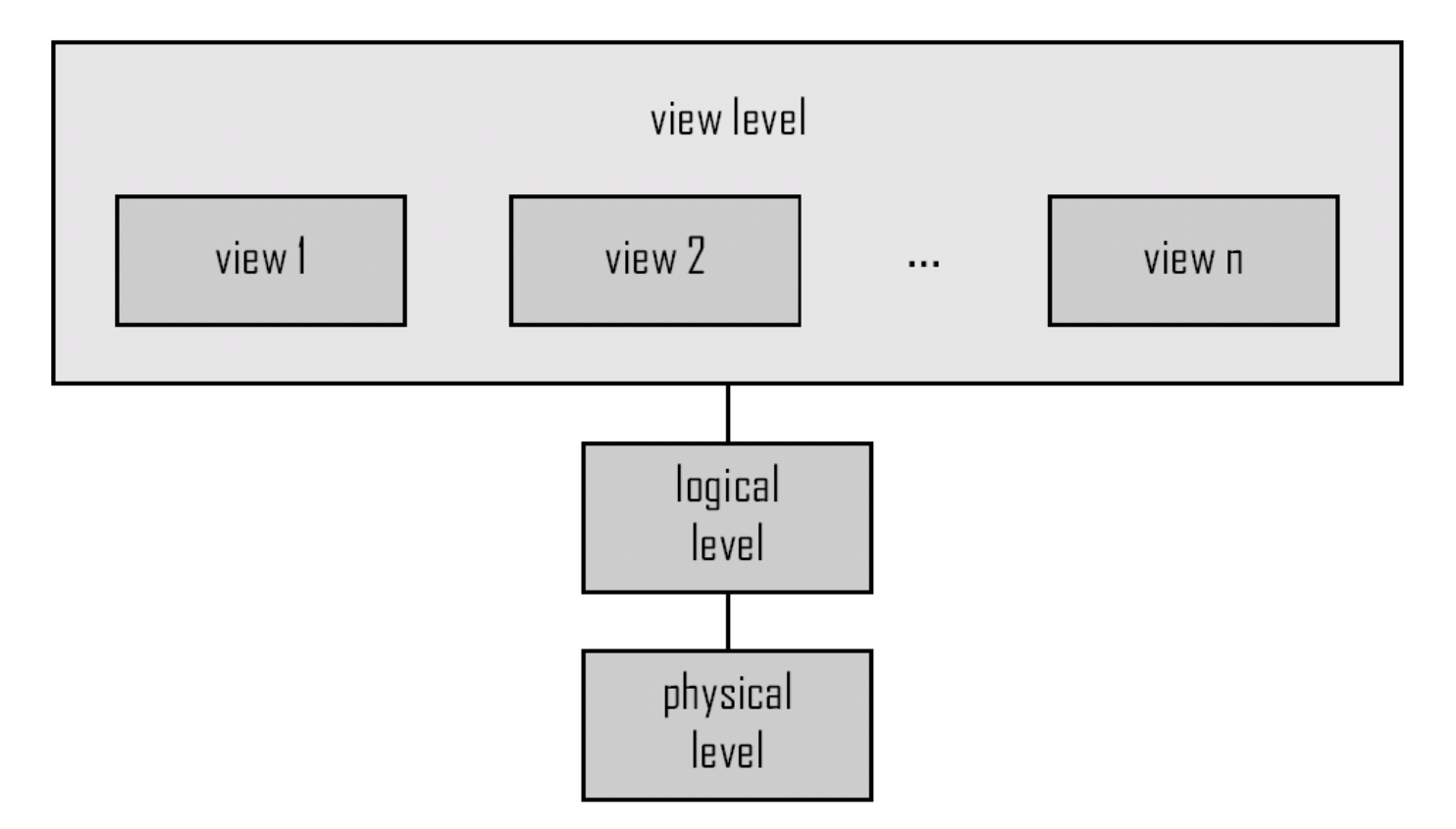

# DBMS Main Components

■ Storage Manager **□** manages blocks on disks manages buffers/caches ■ Query Processor  $\Box$  query translation, optimization □query execution ■ Transaction Manager □ atomicity, consistency, isolation, durability of transaction processing

# DBMS Components

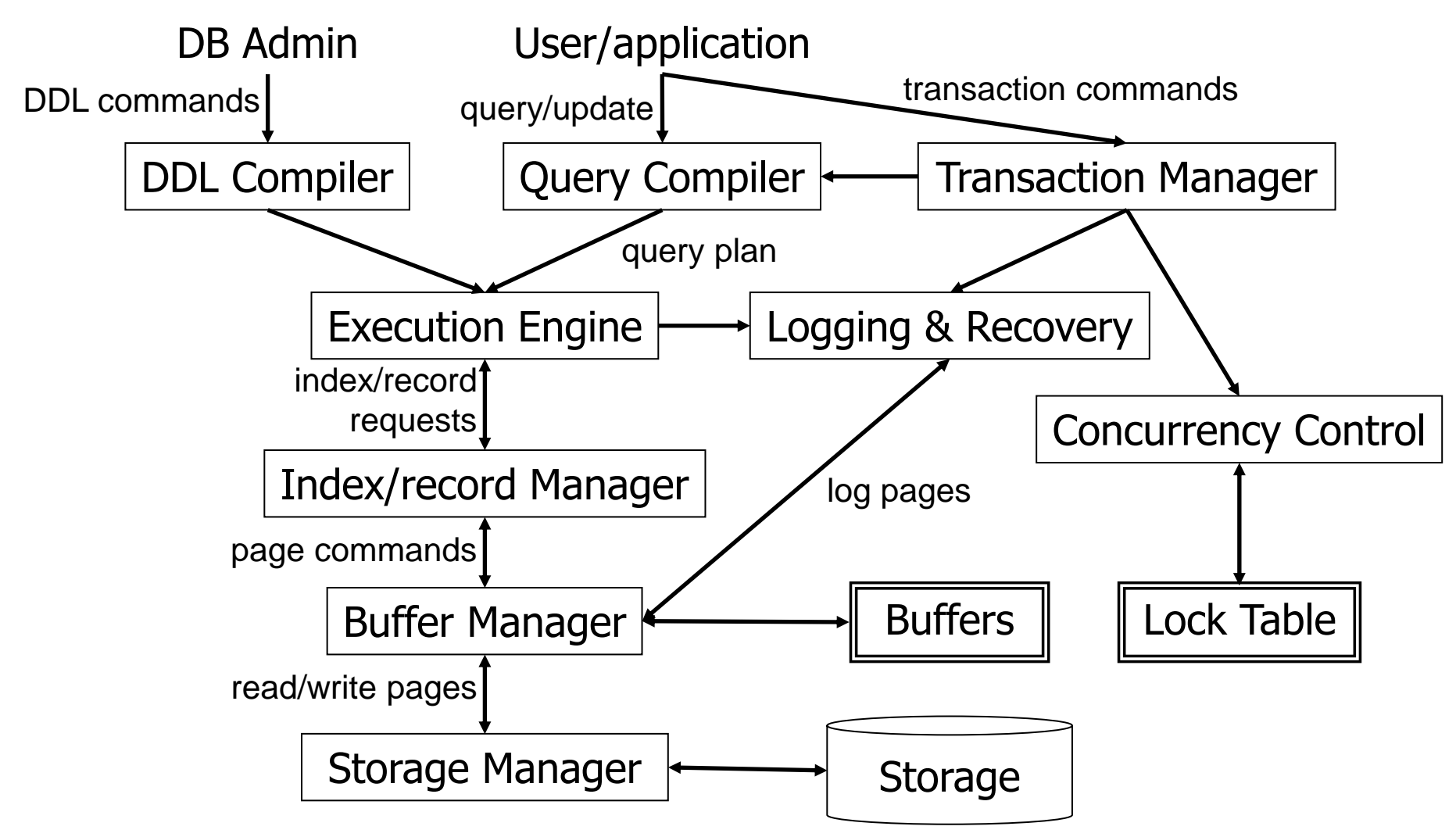

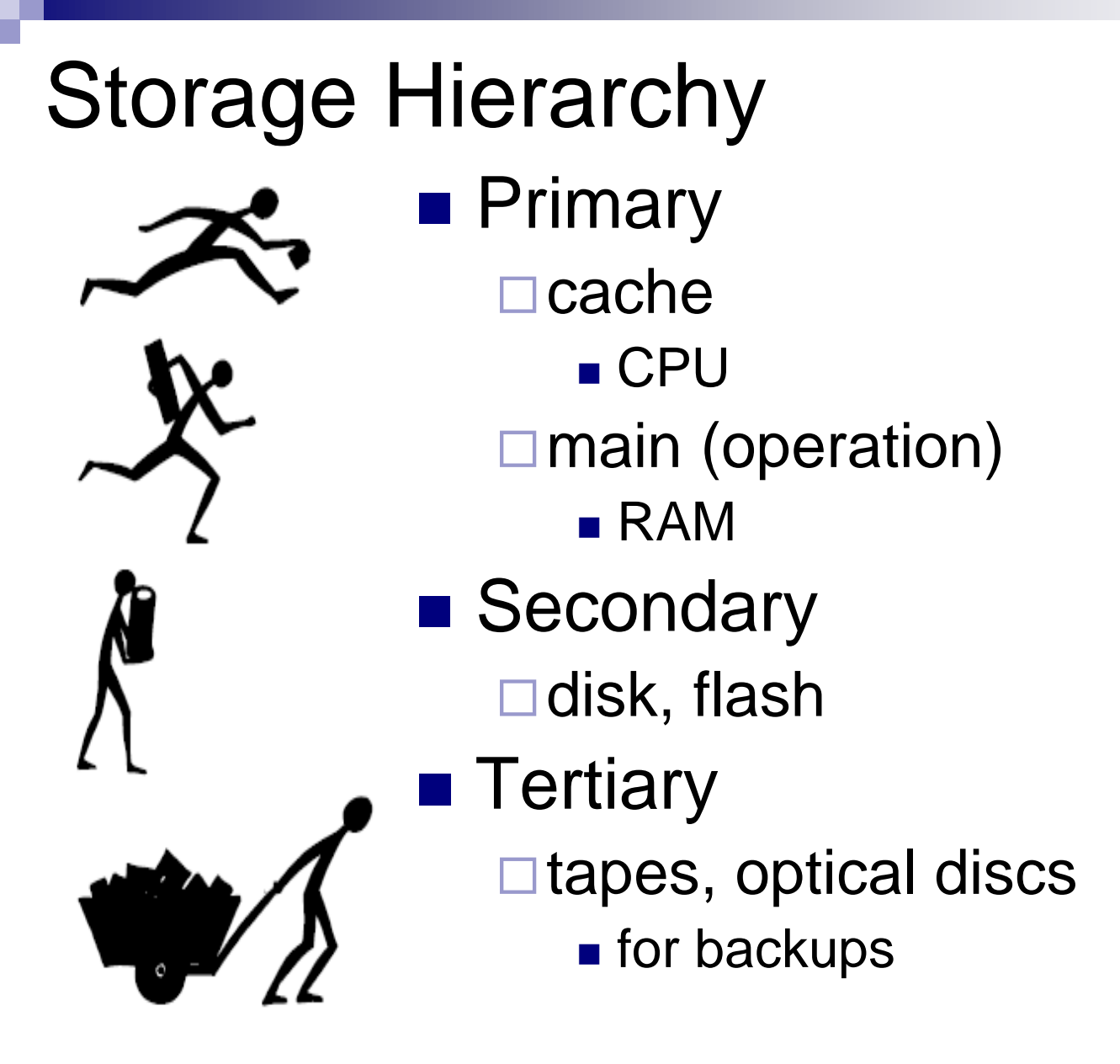

Capacity

Speed

### Empirical Laws ■ Number of transistors □ Density doubles each 2 years □CPU speed **□ Memory capacity** so-called Moore's Law

#### ■ Disk capacity

- $\Box$ Kryder's Law 1000 times more in 15 years
- □ Caveat: not applicable to disk speed!

### Empirical Laws

#### **Technology Growth Rates**

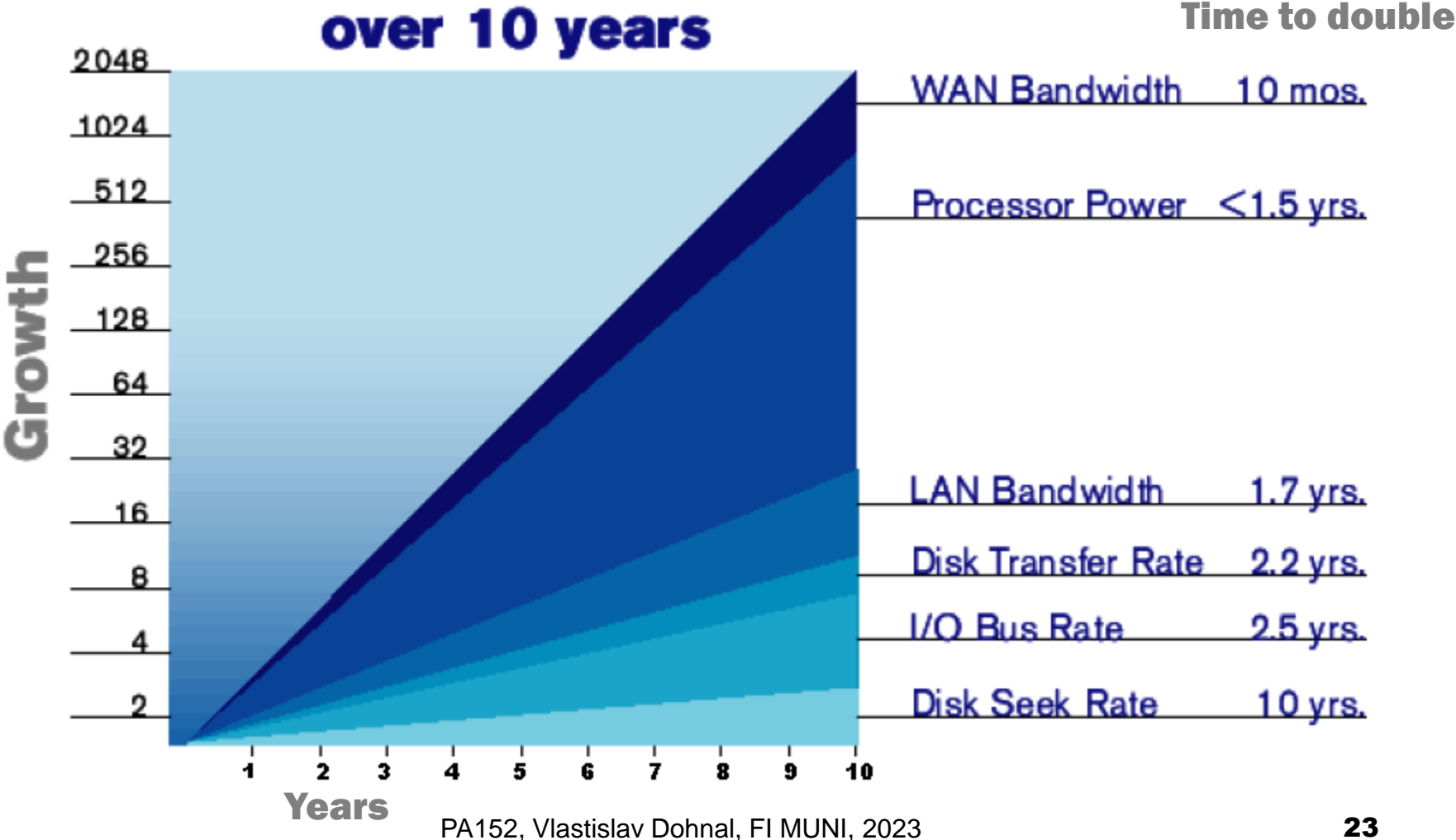

# Storage Type

■ Cache

Fastest, most expensive, volatile

 $\blacksquare$  RAM

- $\Box$  Fast 10-100 ns (1 ns = 10<sup>-9</sup> s)
- □ Too small or expensive for whole database Volatile

■ Flash

 $\Box$  Fast reads, non-volatile (25  $\mu$ s = 25\*10<sup>-6</sup> s)

**□ Slow writes** 

- $\blacksquare$  erase first, (whole region/bank) (2 ms =  $2*10^{-3}$  s)
- **u** write then  $(250 \text{ }\mu\text{s} = 250^*10^{-6} \text{ s})$
- $\Box$  Limited write cycles

# Storage Type

■ Magnetic disk

#### □ Large capacity, non-volatile

□ Reads and writes of the same speed (10ms)

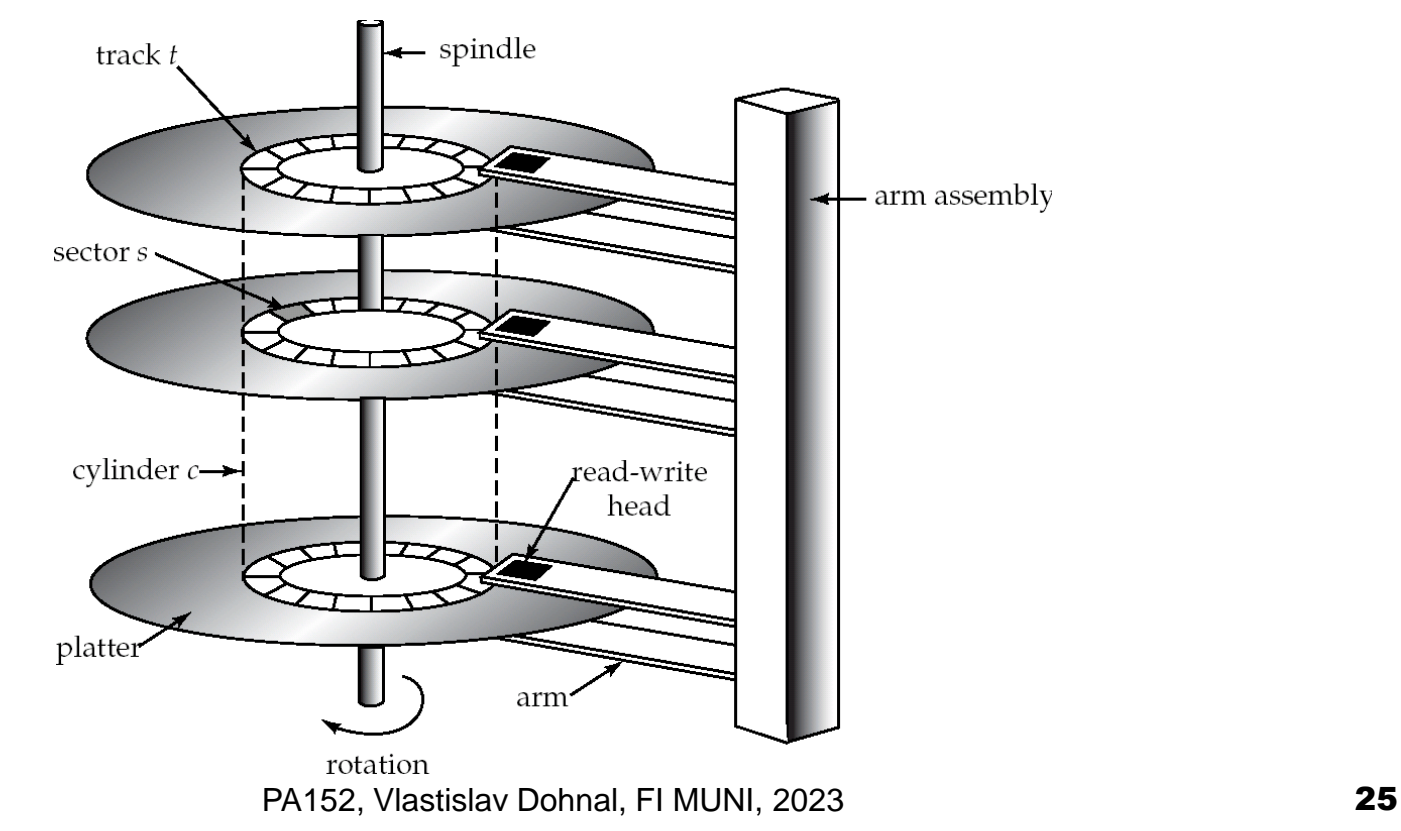

### Magnetic disk

- Access time
	- $\Box$  Time from a request for reading/writing to the beginning of data transfer

#### ■ Blocking data

- □ disk sector/block is atomic unit
- Access time components
	- $\Box$  Seek time  $-$  4-10 ms
		- Move heads to the correct track
		- **E** Average seek time =  $\frac{1}{2}$  worst case seek time
	- $\Box$  Rotational delay  $-$  4-11ms (5400-15k rpm)
		- Time for revolving to the correct sector
		- **E** Average latency =  $\frac{1}{2}$  worse case latency

- $\Box$ Transfer rate
	- Speed of reading/writing from/to a disk
	- 50-200MB/s, lower for inner tracks
- Speed of controller
	- **□More drives connected to one controller**
	- $\Box$ SATA 3.2 (16Gb/s) 2 GB/s
	- $\Box$ SAS-3 (12Gb/s) 1.17 GB/s

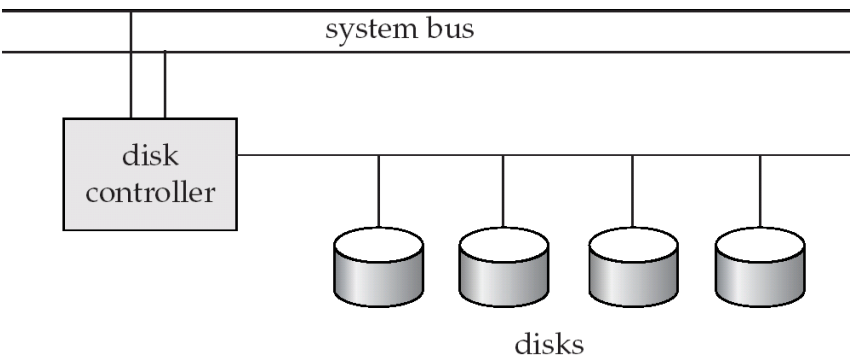

#### ■ Properties

- **□Slow random read** 
	- access time can be up to 20ms
- Fast sequential read

### ■ Optimization in HW

- □ Cache
	- Buffers for writing, battery backups or flash
- □ Algorithms for arm moving minimization
	- Algorithm "elevator"
	- Work well when many concurrent requests

■ Example SATAII disk, 7200rpm, 100MB/s

- $\blacksquare$  Avg seek time = 8.9ms
- Avg latency =  $(1/(7200/60))^*$ 0.5=0.00417s=4.17ms
- $\Box$  Reading a sector (512B) = 13.07ms + 4.88  $\mu$ s

 $\Box$  10MB continuous = 13.07ms + 100ms = 113ms

■ consecutive sector reading includes also □ track-to-track seek & platter / cylinder change

□ is neglected

 $\Box$  10MB randomly = 20480\*13.07488ms = 268s

Western Digital 10EZEX 1TB, SATA3, 7200 RPM, sustained transfer rate 150 MB/s

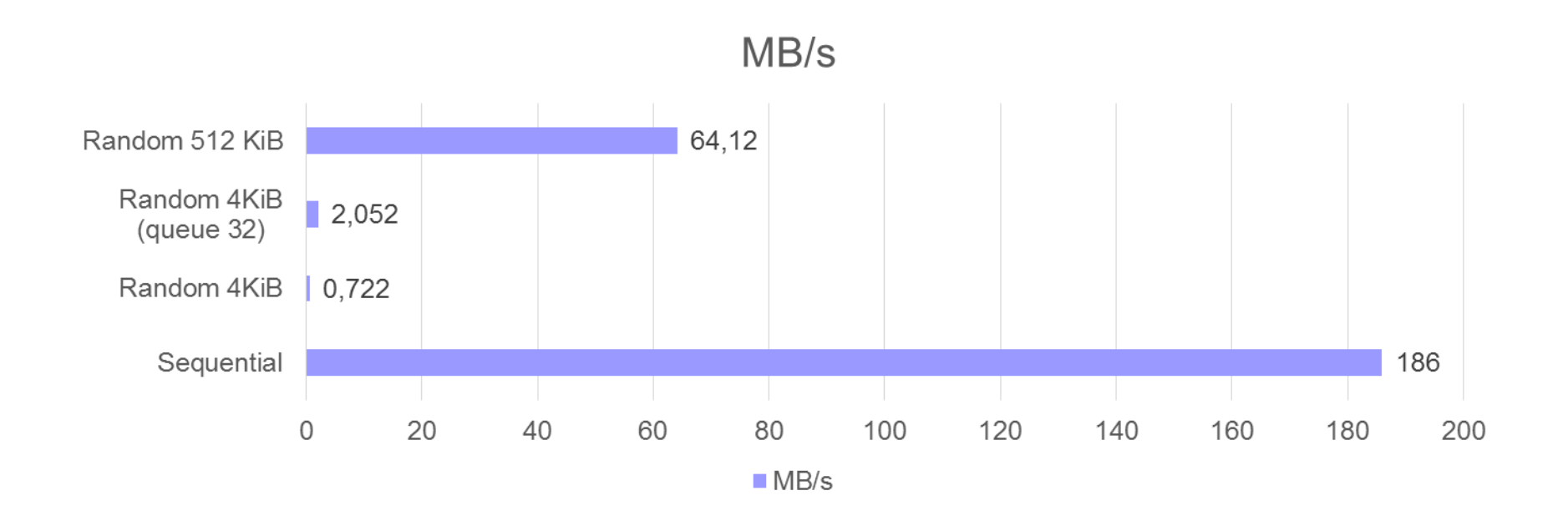

### Disk ops

- Access in blocks (atomic unit) □ Group of consecutive sectors (of 512KB) □ Typically, 4KiB
- Block reading
- Block writing
	- $\Box$  Write and verify (rotate disk + reading!)
- Block update
	- □ Read
	- **□ Change in memory**
	- $\Box$  Write and verify

# Algorithms in DBMS ■ Work with blocks block size in DB – 4KiB – 16KiB  $\Box$ block size in FS – 1-4KiB  $\Box$  block size in device  $-$  512B, 4KiB

- Minimize random accesses
- Cost for reading and writing taken as same
	- □Typical simplification

# Solid State Drives

- Disk storage on "flash" memory
- No moving parts
- More resistant to damage
- Quiet, low access time and delay
- 4x more expensive than HDD (per GB)

# SSD – Flash memory

#### ■ NAND chips

- SLC (single-level cells)
	- stores 1-bit information (2 voltage states)
	- fastest, highest cost
- MLC (multi-level cells)
	- stores mostly 2-bit information
- TLC (triple-level cells)
	- stores 3-bit information (8 voltage states)
	- slowest, least cost

□ QLC (quad-level cells)

# SSD – Flash performance

![](_page_34_Picture_18.jpeg)

Source: https://www.extremetech.com/extreme/210492-extremetech-explains-how-do-ssds-work

# SSD – Flash memory

- Terminology shift! (block → page)
- Organization
	- □ Pages of 4KiB organized into blocks (64/128 pages)
	- $\Box$  Much faster reading than writing
		- Write: Only in "a new block"
			- 1. write a new copy of the changed data to a fresh block
			- 2. remap the file pointers
			- 3. then erase the old block later when it has time
	- Write restrictions 1k-100k overwrite cycles □Reliability increased ECC sums ■ Hamming, Reed-Solomon

# SSD – Flash memory

### ■ A single NAND chip is relatively slow □SLC NAND

- $\blacksquare$  ~25 µs to read a 4 KiB page
- $\blacksquare$  ~250 µs to commit a 4 KiB page
- ~2 ms to erase a 256 KiB block

#### ■ Data striping (RAID0) to improve performance

# Lecture's Takeaways

- Terminology revision
- Categorization of storage
- Organization principles of HDD and SSD

### Student's DB at FI

- FI provides a server with the following systems: <https://www.fi.muni.cz/tech/unix/databases.html.en>
	- Oracle, PostgreSQL, MariaDB
- Steps to use such a database system:
	- 1. Create an account in the selected DBMS
	- 2. Use a UI to access it.

- 1. Create an account
	- □ Visit a page on [fadmin.fi.muni.cz](https://fadmin.fi.muni.cz/auth/sys/ucty_db.mpl)
		- Log in using your faculty credentials (ones you use to log in locally in a computer room)
		- Using a web browser with auto-translation is an advantage since the page is in Czech only.
	- Click on create an account in PostgreSQL secion
	- □ Set a proper password
		- It is independent from the FI's password!

- 2. Use a UI to access PostgreSQL
	- □ Caveat for A and B: You cannot connect to db.fi.muni.cz directly from Internet!
	- A. Command line tool psql
		- ssh <login>@aisa.fi.muni.cz
		- psql -h db.fi.muni.cz pgdb <login>
	- B. Web UI [pgAdmin](https://www.pgadmin.org/)
		- Install it on your machine
		- Use FI's [VPN](https://www.fi.muni.cz/tech/unix/vpn.html.en) or forward a local port to db.fi.muni.cz (see the next slide)

- B. Connecting via Web UI [pgAdmin](https://www.pgadmin.org/)
- Using FI's [VPN](https://www.fi.muni.cz/tech/unix/vpn.html.en)
	- Host name: db.fi.muni.cz
	- Port: 5432
	- Database: pgdb
	- Username is your login name at FI
	- Password can be set/changed [here](https://fadmin.fi.muni.cz/auth/sys/ucty_db.mpl).
	- All done here!

![](_page_41_Picture_79.jpeg)

- B. Connecting via Web UI [pgAdmin](https://www.pgadmin.org/)
- Forwarding a local port to db.fi.muni.cz, e.g., using [Putty](https://www.chiark.greenend.org.uk/~sgtatham/putty/latest.html)

#### 1. Create a session to aisa.fi.muni.cz 2. Modify the session (and save as in the left figure)

![](_page_42_Picture_71.jpeg)

- B. Connecting via Web UI [pgAdmin](https://www.pgadmin.org/)
- Forwarding a local port to db.fi.muni.cz, e.g., using [Putty](https://www.chiark.greenend.org.uk/~sgtatham/putty/latest.html)
- 1st: Connect via Putty (select the item Aisa, click the Open button)
- 2nd: Use pgAdmin
	- Host name: localhost
	- Port: 5432
	- Maintenance database: pgdb
	- Username: your login name at FI
	- Password can be set/changed [here](https://fadmin.fi.muni.cz/auth/sys/ucty_db.mpl).

#### All done here!

![](_page_43_Picture_101.jpeg)